### 関数型プログラミング 第6回 UNIXコマンドを作る(1)

萩野 達也 hagino@sfc.keio.ac.jp

Slide URL

https://vu5.sfc.keio.ac.jp/slide/

**1**

# プログラム開発環境

- プログラム開発環境CUI vs GUI
	- CUI (Character User Interface)またはCLI (Command Line Interface)
		- 単純で軽い
		- コンパイラとライブラリを使ってプログラム開発
		- テキストエディタを使ってプログラムを書く
	- GUI(Graphical User Interface)
		- 現代的だが重い
		- エディタ, コンパイラ, デバッガなどが一体となっている
		- 例:eclipse, Xcode, Visual Studio
- CUI
	- UNIX (Linux): シェル(sh, csh, tcsh, bash)
	- Mac OS X: ターミナル
	- Windows: コマンドプロンプト

#### • テキストエディタ

- UNIX (Linux): vi (vim), emacs
- Mac OS X: TextEdit, mi, emacs
- Windows: notepad, xyzzy
- 非依存:atom

# UNIXの基本コマンド

- CUIの基本
	- 実行するコマンドを入力する
	- コマンド名と引数を与える
	- current working directoryを正しく設定すること
	- folder = directory

#### • シェルの基本コマンド

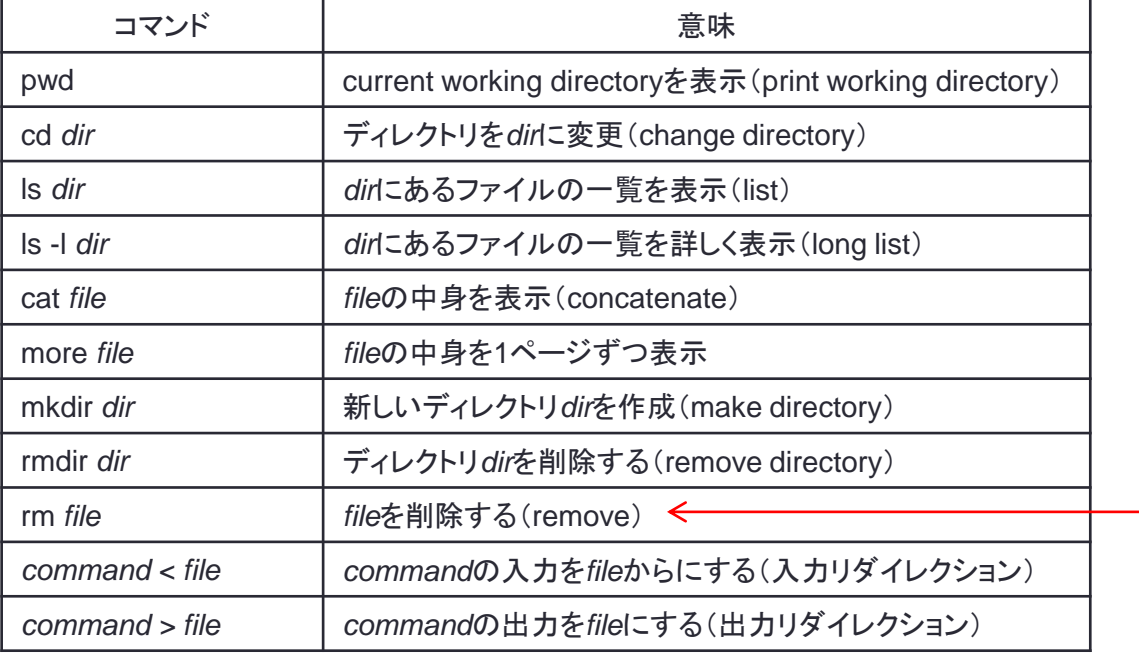

% *command arg1 arg2 arg3* プロンプト 引数

削除したものを戻すことはできない ゴミ箱に移すのとは異なる

# ファイルの中身を表示する

- UNIXのcatコマンドに似たものをHaskellで書いてみましょう.
	- あたえられたファイルの中身を表示する.

**caat.hs**

**main = getContents >>= putStr**

```
% stack ghc caat.hs
...
% ./caat < caat.hs
main = getContents >>= putStr
%
```
• "**./**" は現在のディレクトリを表す.

- "**./caat**" は現在のディレクトリの "**caat**" プログラムを意味する.
- Windowsでは "**./caat**" のかわりに "**.¥caat.exe**" としてください.
- "**< caat.hs**" は入力を端末からでなく,ファイルに切り替えるシェルによるリダイレクション.

# **cat** プログラム

**main = getContents >>= putStr**

#### • **getContents**

• 端末からの入力を文字列とするアクション

#### • **putStr**

- 文字列を端末に出力するアクション
- **putStr** は文字列を受け取る関数
- **putStrLn** は最後に改行したが,**putStr** はしない

#### • **getContents >>= putStr**

• **getContents** のアクションが成功した場合,その値(文字列)を **putStr** に渡す

**main = putStr(getContents)**

- **getContents** の値を直接 **putStr** に与える
- うまく動かない
- 関数型では一般に評価順序が決まっていないので,**getContents** が先に評価されるわけではな い
- **>>=** を使って評価順序を与える必要がある(モナド)

# 遅延評価(lazy evaluation)

#### **caat.hs**

**main = getContents >>= putStr**

- **getContents** は端末からの入力のすべてを一度に読み込むわけではない.
	- 端末からの入力を受け取り終わってから,それを文字列にして **putStr** に渡すわけでは ない.
	- 端末からの入力から作られる文字列になるであろうものを **putStr** に渡す.
	- 実際の文字列の中身は **putStr** が出力しようとしてから読み込まれる.

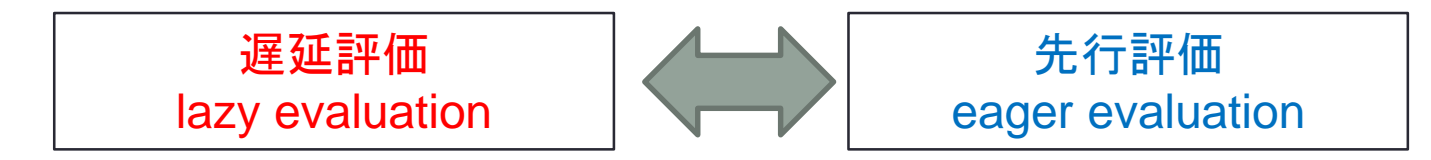

必要になった時にはじめて評価する なるべく評価を遅らせる

先に評価してしまう 積極的に評価する

- 端末から入力があるごとに出力される
	- 端末からの入力はOSが1行ごとにまとめてアプリケーションに送っている
	- 行ごとに読み込むようなループを書いたわけではない

ファイルの行数を数える

• UNIXではwcコマンドを使って,ファイルの行数を数えることができる.

**% wc countline.hs 5 21 111 countline.hs**

• ファイルの行数を数えるプログラムをHaskellで書いてみよう. • 行の終わりには改行文字(**'**∖**n'**)があるので,その数を数えればよい.

```
main = getContents >>= print . countLine
countLine [] = ...
countLine ('∖n':cs) = ...
countLine (_:cs) = ...
countline.hs
```
• 上記のプログラムを実行

**% stack runghc countline.hs < countline.hs 5**

# ファイルの行数を数える(2)

- 高階関数 **filter** を用いるとどうなる?
- リストの中から条件に合うものだけを選ぶ.
	- **filter::(a->Bool)->[a]->[a]**
	- **filter p xs**
		- **p** は真偽値を返す関数
		- **p** が **True** となる **xs** の要素だけを選ぶ.
- ファイル(文字列)から改行文字(**'**∖**n'**)だけを取り出して数えれば 良いのでは?

**countline2.hs**

```
main = getContents >>= print . countLine
countLine cs = length(filter eqln cs)
  where eqln ch = ...
```
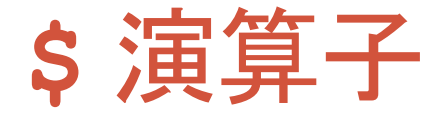

**countLine cs = length(filter eqln cs)**

- '**\$**' 演算子の利用
	- '**f \$ x** ' の意味は '**(f x)**'

**countLine cs = length \$ filter eqln cs**

• 右結合の演算子なので括弧を省略することが可能 • **'f \$ g \$ x**' は '**f \$ (g \$ x)**' を意味する

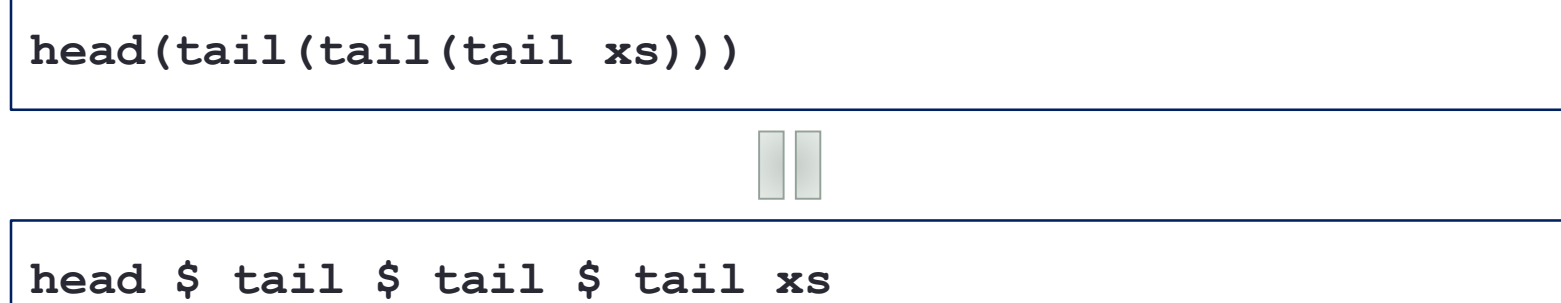

ファイルの行数を数える(3)

• '**\$**' 演算子を使うことで少しすっきりした.

**countline3.hs**

```
main = getContents >>= print . countLine
```

```
countLine cs = length $ filter eqln cs
  where eqln ch = ch == ' \n\rangle
```
### • でも,まだ,疑問は残る

- 「**print . countLine**」の「**.**」は何?
- 「**filter eqln**」で filter の述語は常に **where** で書かないといけない の?

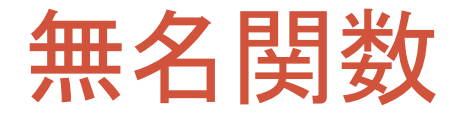

#### ∖パターン**1** パターン**2** ‥‥ **->** 式

- 関数名を与えずに関数を作ることができる.
	- 関数定義=関数作成+変数束縛
- 使用例
	- 関数の値を作成する.
	- 一度しか使わない関数に名前を与える必要はない.

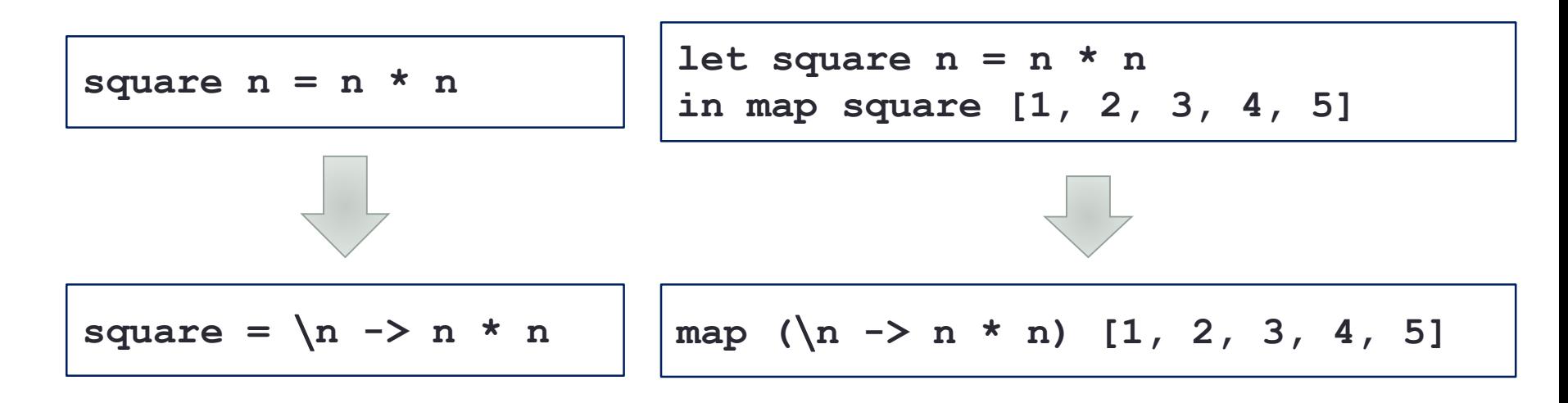

無名関数(つづき)

• 複数引数の無名関数

add  $x y = x + y$  $\text{add} = \{x \mid y \rightarrow x + y\}$ **(**∖**x y -> x + y) 2 3** ⇒ **(**∖**y -> 2 + y) 3** ⇒ **2 + 3** ⇒ **5**

• パターンマッチを利用することも可能 • ただし一つのパターンしか書くことができない • ガードも使うことができない

add2 (x, y) = x + y  
\nadd2 = \(
$$
x
$$
, y) → x + y  
\nmap ( $\langle x, y \rangle$  → x + y) [(1,11), (2,12), (3,13)]  
\n⇒ [(1+11), (2+12), (3+13)]  
\n⇒ [12,14,16]

## **let** も無名関数?

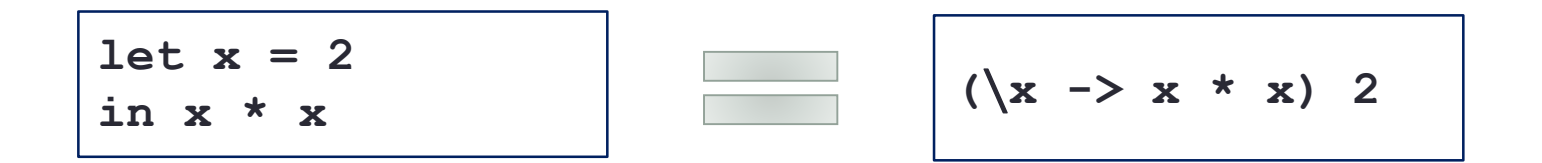

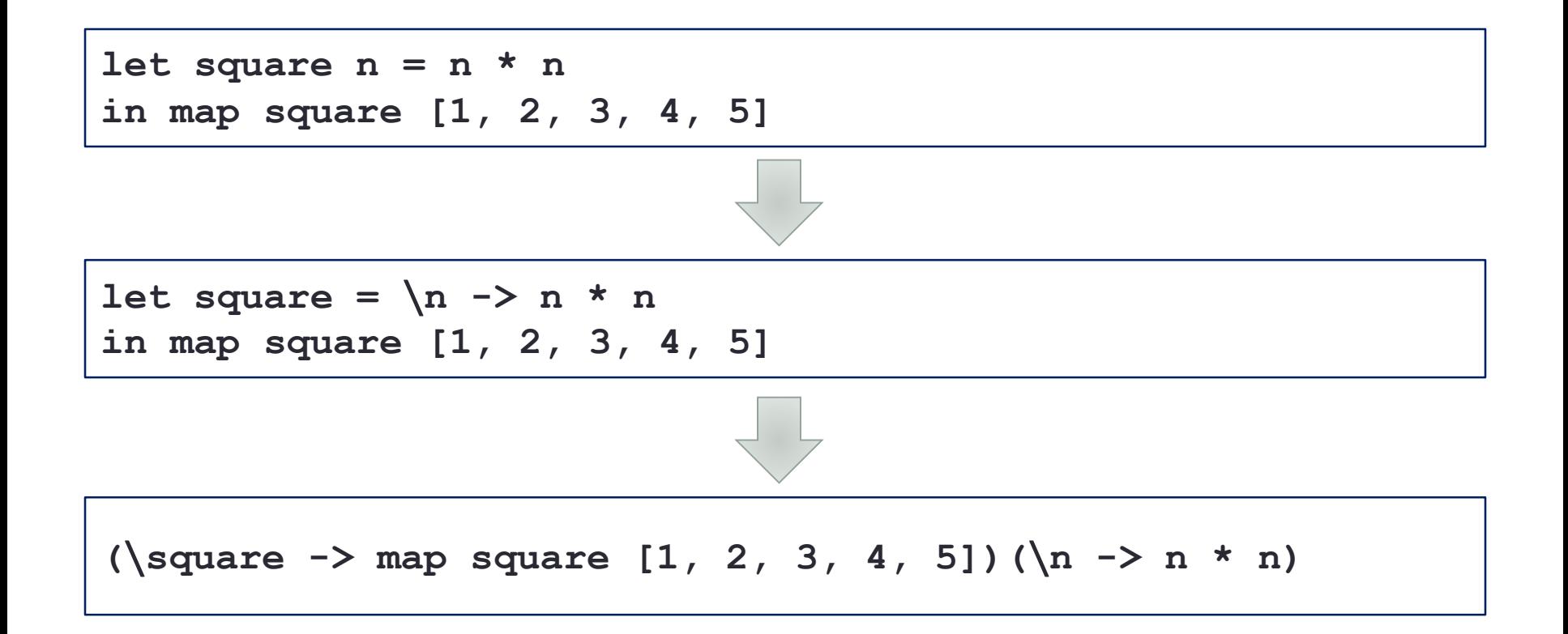

ファイルの行数を数える(4)

• 無名関数を使って **where** を消す

**countline4.hs**

**main = getContents >>= print . countLine**

**countLine cs = length \$ filter (**∖**ch -> ch == '**∖**n') cs**

• でも,まだ,疑問は残る • 「**print . countLine**」の「**.**」は何? • 「∖**ch -> ch == '**∖**n'**」は良いけど,もっと何とかならないの?

# 部分適用

- 関数に引数は一度に渡す必要はない
	- **addThree i j k = i + j + k**
	- 「**addThree 5**」は**addThree**に最初の引数を与えた部分適用状態 • 残り2つの引数が与えられるのを待っている

• 部分適用

• 関数に一部の引数を与えた状態のこと

**addThree i j k = i + j + k addThree 5 =** ∖**j k -> 5 + j + k (addThree 5) 6 =** ∖**k -> 5 + 6 + k ((addThree 5) 6) 7 = 5 + 6 + 7**

セクション

- 二項演算子の部分適用
- 例: • 「**(+ 1)**」は「**+**」の2つ目の引数を部分適用したもの • 「**(1 +)**」は「**+**」の1つ目の引数を部分適用したもの  $\cdot$  (+ 1) 2  $\Rightarrow$  3
- 注意:
	- **(-)** 二項演算子でもあり単項演算子でもある • 「**(- 1)**」 は単に「 **-1**」を意味する • 「**(subtract 1)**」を使うこと

**map (+ 7) [1,2,3,4,5]** ⇒ **[8,9,10,11,12]**

**filter (/= '**∖**r') "aaa**∖**r**∖**nbbb**∖**r**∖**nccc**∖**r**∖**nddd**∖**r**∖**neee**∖**r**∖**n"** ⇒ **"aaa**∖**nbbb**∖**nccc**∖**nddd**∖**neee**∖**n"**

# ファイルの行数を数える(5)

### • セクションを使う

**countline5.hs**

**main = getContents >>= print . countLine**

```
countLine cs = length $ filter (== '∖n') cs
```
- 最後の疑問
	- 「**print . countLine**」の「**.**」は何?

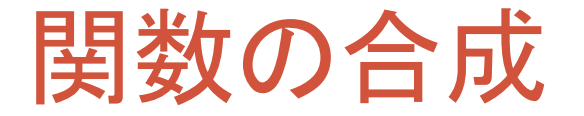

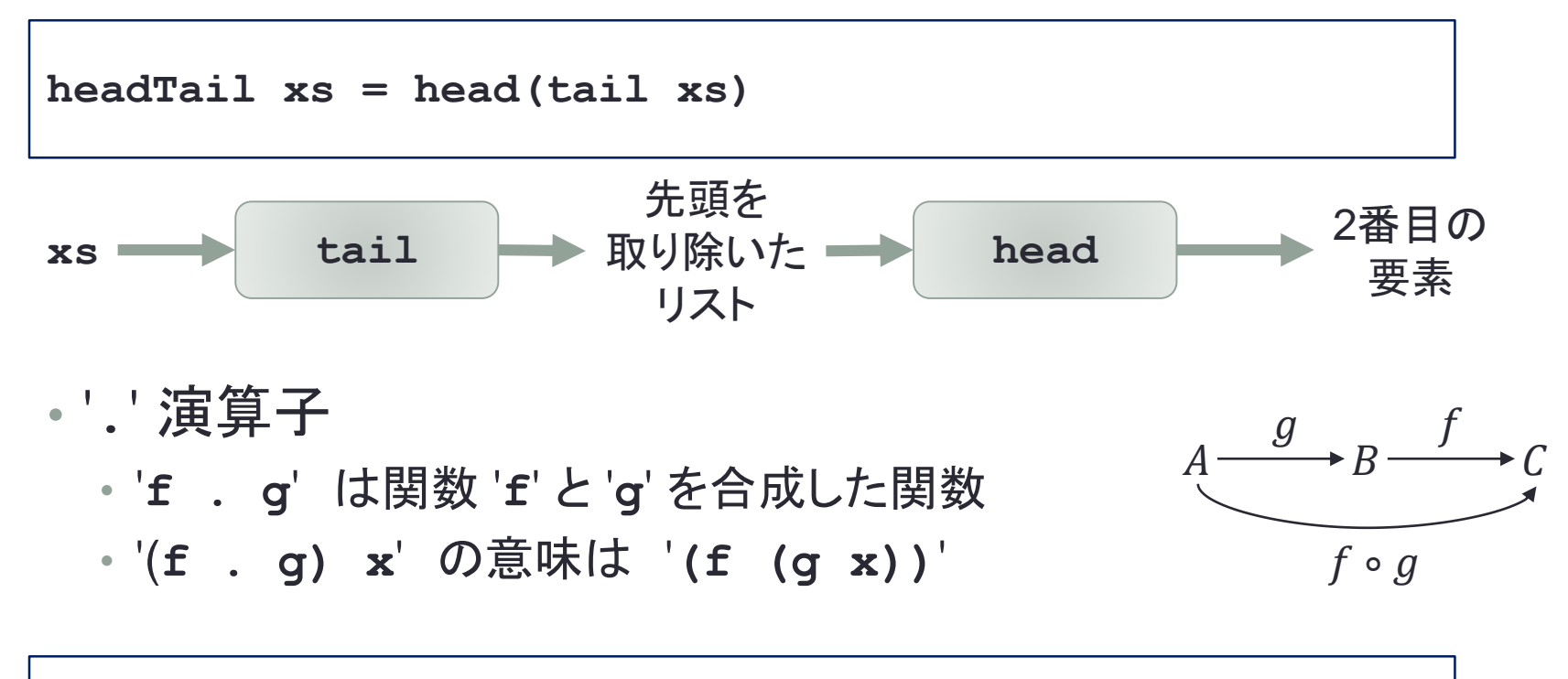

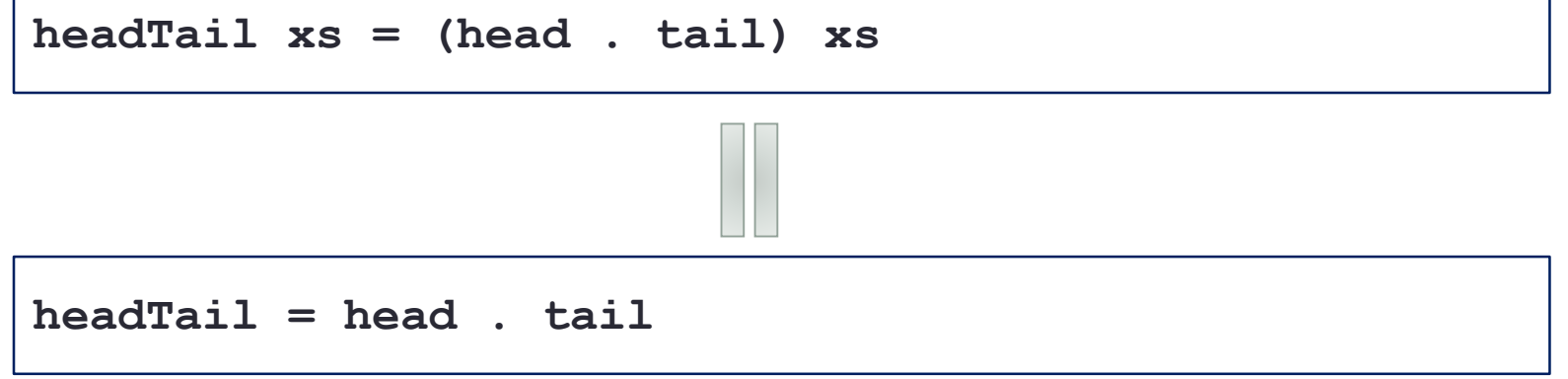

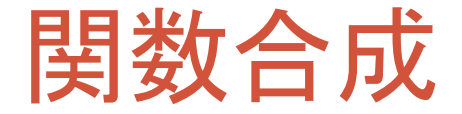

**(.) :: (b -> c) -> (a -> b) -> (a -> c)** 凡例 **f.g**

• 2つの関数を合成して新しい関数を作る

$$
*(f \cdot g) x = f (g x)
$$

$$
f \cdot g = \{x \rightarrow f (g x)
$$

**headTail :: [a] -> a headTail xs = head \$ tail xs**

**headTail :: [a] -> a headTail = head . tail**

• **(\$)**との違い • **(\$) :: (a -> b) -> a -> b** • **f \$ x = f x**

ファイルの行数を数える(6)

• 関数合成を使う

**main = getContents >>= print . countLine**

**main = getContents >>=** ∖**cs -> print(countLine cs)**

$$
\begin{array}{|l|l|}\n\hline\n\text{countLine cs = length $\$ filter (= '\n') cs} \\
\hline\n\end{array}
$$
\n
$$
\begin{array}{|l|l|}\n\hline\n\text{countLine = length . filter (= '\n')}\n\hline\n\end{array}
$$

$$
\begin{array}{|l|} \hline \text{countline6.hs} \\ \hline \text{main = getContents} \text{ >>= print . length . filter (= '\n') \\ \hline \end{array}
$$

## **lines** 関数

- '**lines cs**' 関数
	- 文字列 **cs** を行ごとに分ける
	- **lines::String -> [String]**
	- **lines "aaa**∖**nbbb**∖**nccc**∖**n"** → **["aaa", "bbb", "ccc"]**
	- **lines "aaa**∖**n"** → **["aaa"]**
	- **lines "aaa"** → **["aaa"]**
	- **lines "**∖**n"** → **[""]**
	- **lines ""** → **[]**
- cs の行数を数える
- cs を行ごとに分けたリストにして,その長さを求める

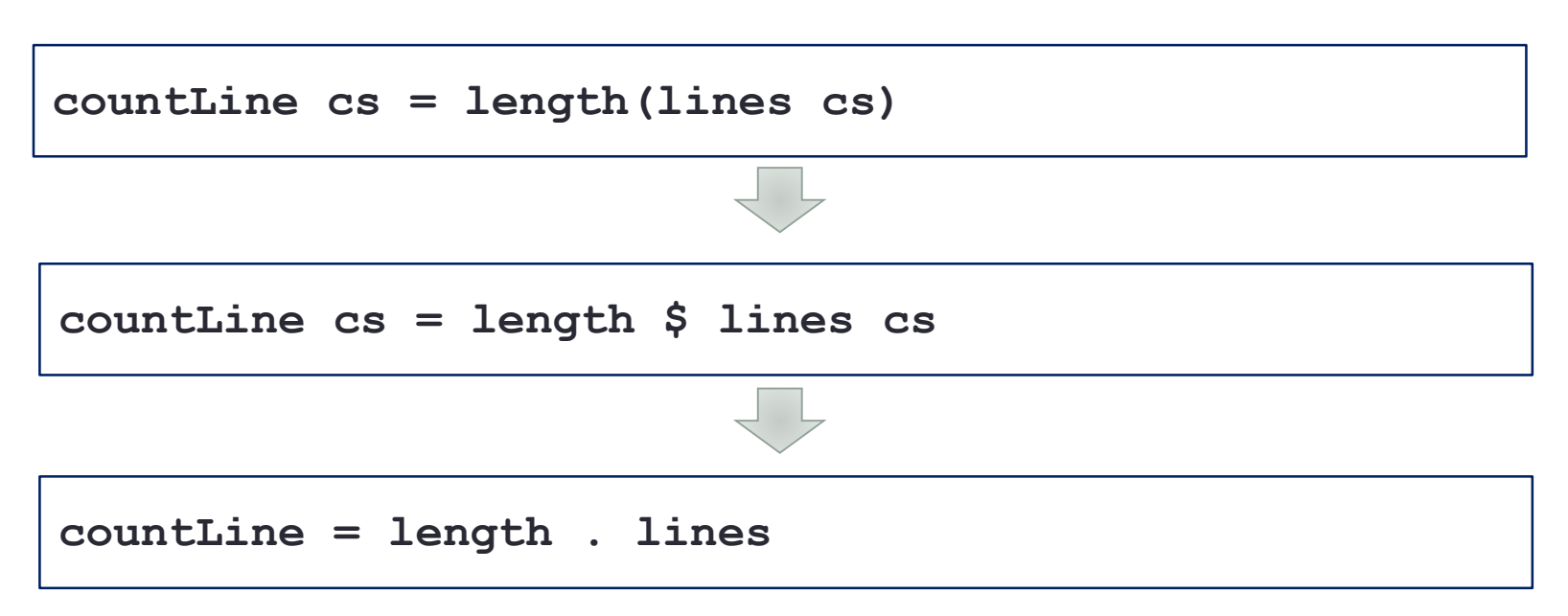

## airline-code.txt

### • 世界の航空会社のIATAコード

• See https://en.wikipedia.org/wiki/List\_of\_airline\_codes

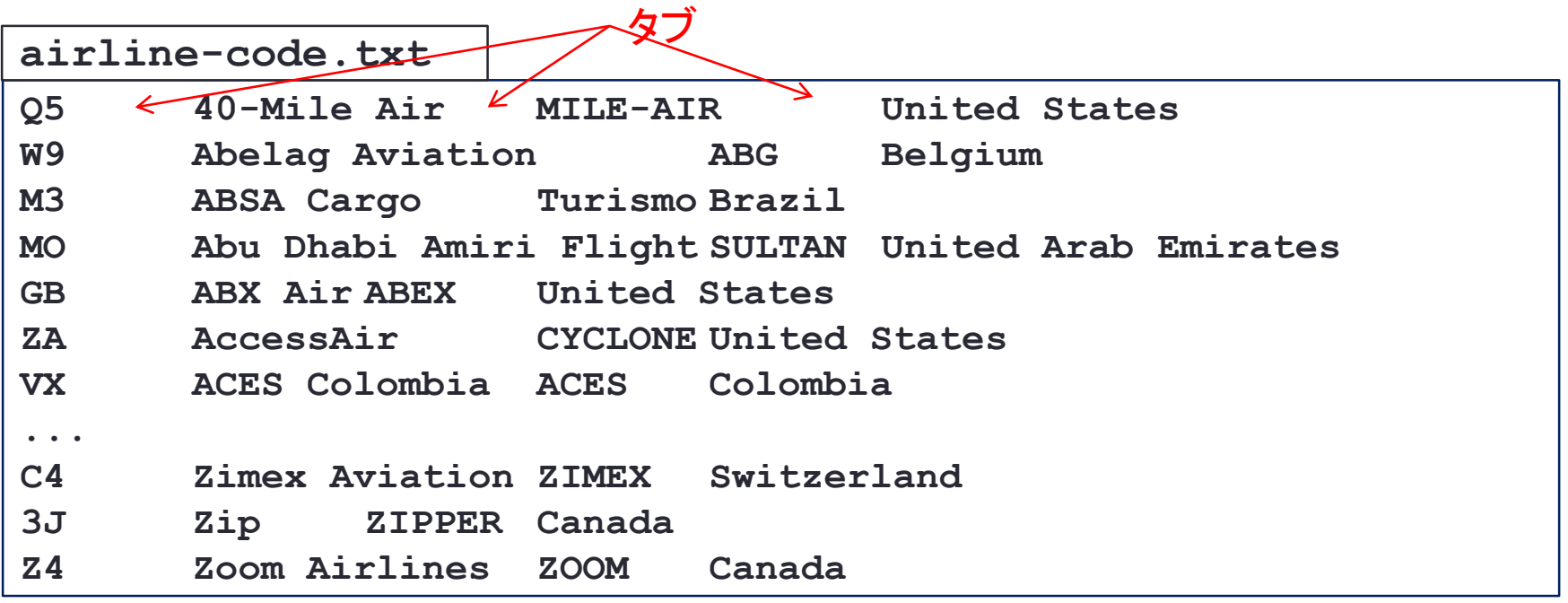

• タブで区切られている

• IATAコード, 航空会社, コールサイン, 国名

# ファイルの先頭10行を表示

**head.hs**

**main = getContents >>= putStr . firstNLines 10**

**firstNLines n cs = unlines \$ take n \$ lines cs**

#### • 上記プログラムを実行

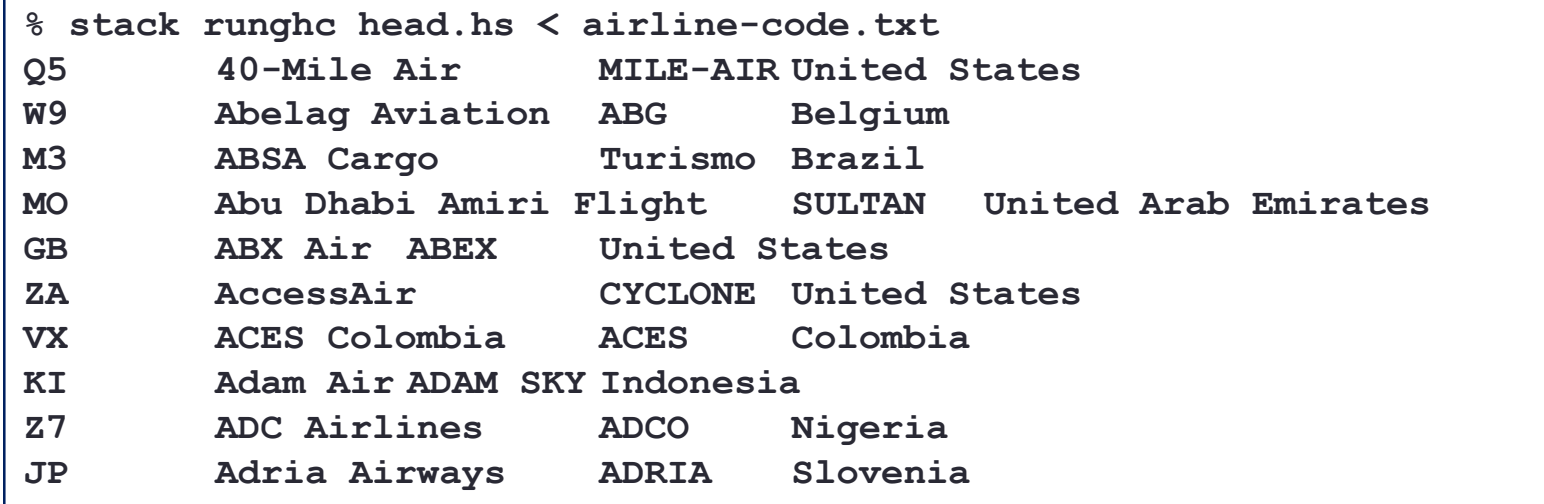

### '**unlines**' と '**take**'

- '**unlines xs** ' 関数
	- '**lines**' 関数の逆.
	- リスト **xs** の文字列を改行で区切りながらつなげる.
	- **unlines::[String] -> String**
	- **unlines ["aaa", "bbb", "ccc"]** → **"aaa**∖**nbbb**∖**nccc**∖**n"**
	- **unlines ["aaa"]** → **"aaa**∖**n"**
	- **unlines [""]** → **"**∖**n"**
	- **unlines []** → **""**
	- **unlines ["aaa**∖**n"]** → **["aaa**∖**n**∖**n"]**

• '**take n xs** ' 関数

- リスト **xs** の先頭から **n** 要素を取り出したリストを作る.
- リスト **xs** が **n** より短い時には,リストをそのまま返す.

• **take::Int -> [a] -> [a]**

- $\cdot$  take 3 [5, 2, 4, 6, 8]  $\rightarrow$  [5, 2, 4]
- **take 3 [5]** → **[5]**
- **take 3 []** → **[]**
- **take 3 "string"** → **"str"**
- **take** 0  $[1, 2, 3] \rightarrow [1]$

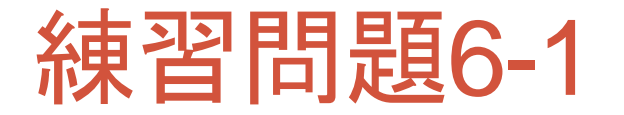

**head.hs**

**main = getContents >>= putStr . firstNLines 10**

**firstNLines n cs = unlines \$ take n \$ lines cs**

- 上のプログラムの firstNLines の本体を '**\$**' を使って書き直しなさい.
- 上のプログラムの firstNLines の本体を '**.**' を使って書き直す とどうなりますか.
- **take** を自分自身で定義してみなさい.関数名は **taake** としましょう.

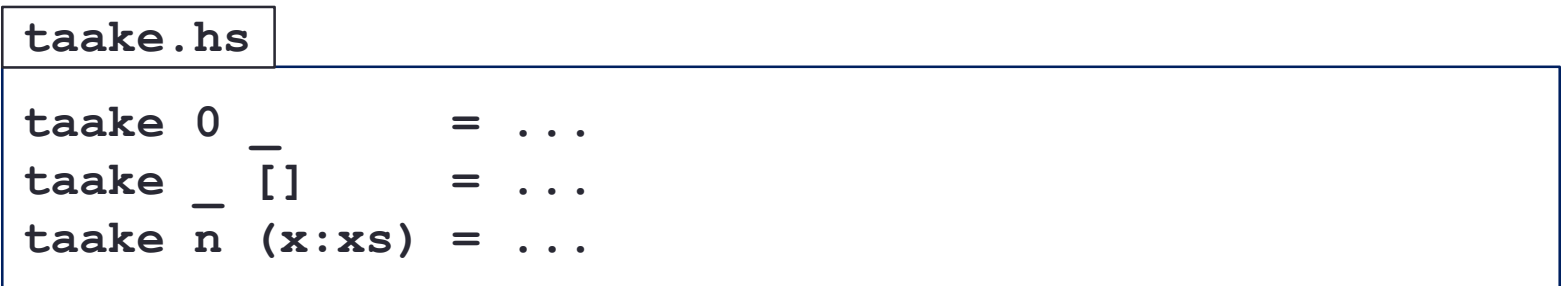

## 'reverse' と 'words'

- ' **reverse xs** ' 関数
	- リスト **xs** の要素の順番を逆転させたリストを返す.
	- **reverse [1, 2, 3]** → **[3, 2, 1]**
	- **reverse []** → **[]**
	- **reverse "string"** → **"gnirts"**
	- **reverse ""** → **""**
	- **reverse ["abc", "def", "ghi"]** → **["ghi", "def", "abc"]**
- '**words cs** ' 関数
	- 文字列 **cs** を単語に分割する.
	- 空白(タブ,改行を含む)で単語は区切られているものとする.
	- **words "This is a pen."** → **["This", "is", "a", "pen."]**
	- **words " a(1, 2, 3) "** → **["a(1,", "2,", "3)"]**
	- **words "a**∖**nb**∖**nc**∖**n"** → **["a", "b", "c"]**
	- **words ""** → **[]**

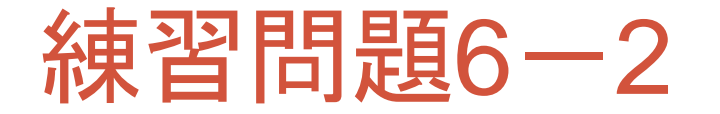

**countbyte.hs**

**main = getContents >>= print ...**

• ファイルの文字数を出力する.

## 練習問題6-3

**countword.hs**

**main = getContents >>= print ...**

• ファイルの単語数を出力する.

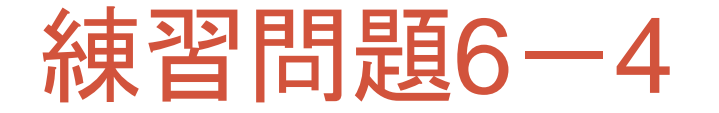

**reverse.hs**

**main = getContents >>= putStr ...**

• ファイルの行を逆順に出力するプログラムを完成させなさい. • 関数合成を使って書いてみなさい.

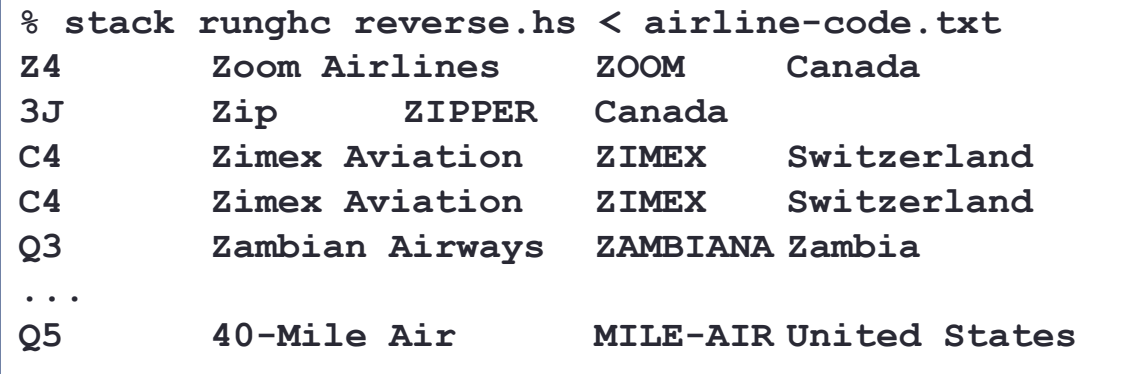

練習問題6-5

**tail.hs**

**main = getContents >>= putStr . lastNLines 10**

**lastNLines n cs = unlines \$ takeLast n \$ lines cs**

**takeLast n xs = ...**

• ファイルの最後の10行を出力するプログラムを完成させなさい. • 関数合成を使うとどうなりますか.

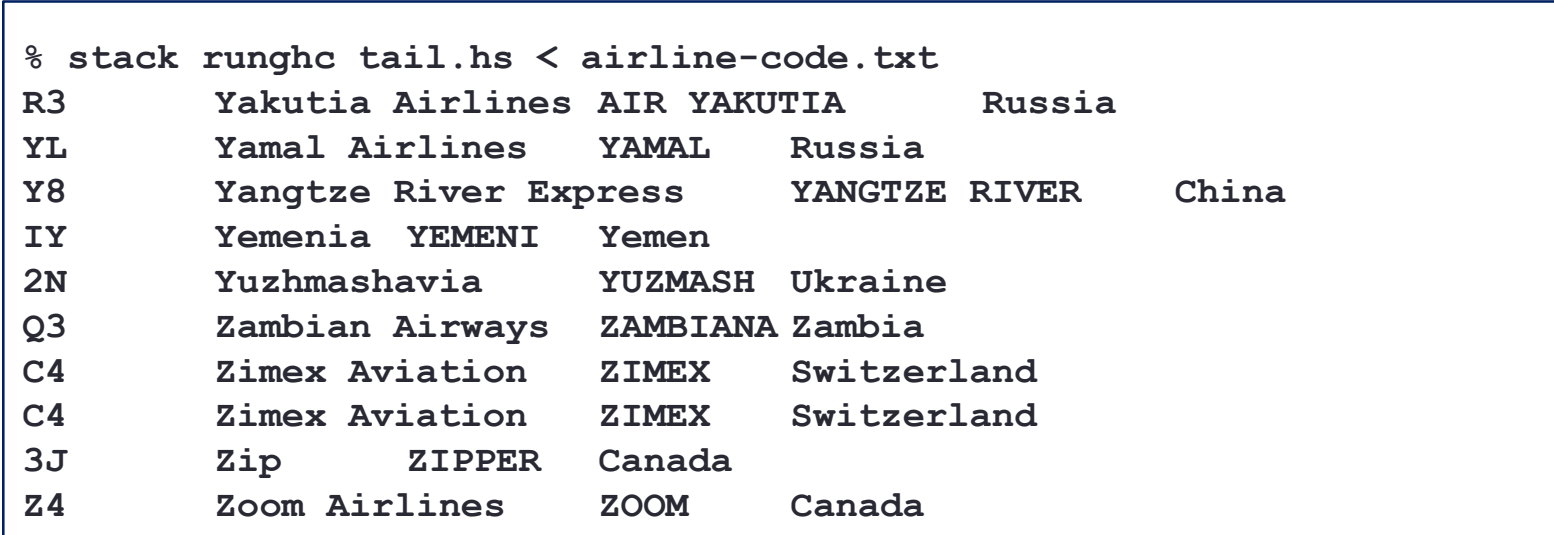

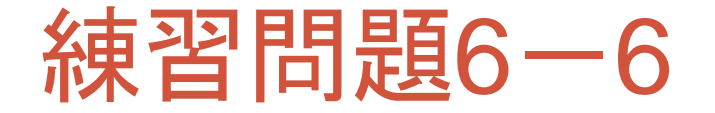

**oddline.hs**

**main = getContents >>= putStr . oddLines**

**oddLines ...**

### • ファイル奇数行だけを出力するプログラムを完成させなさい.

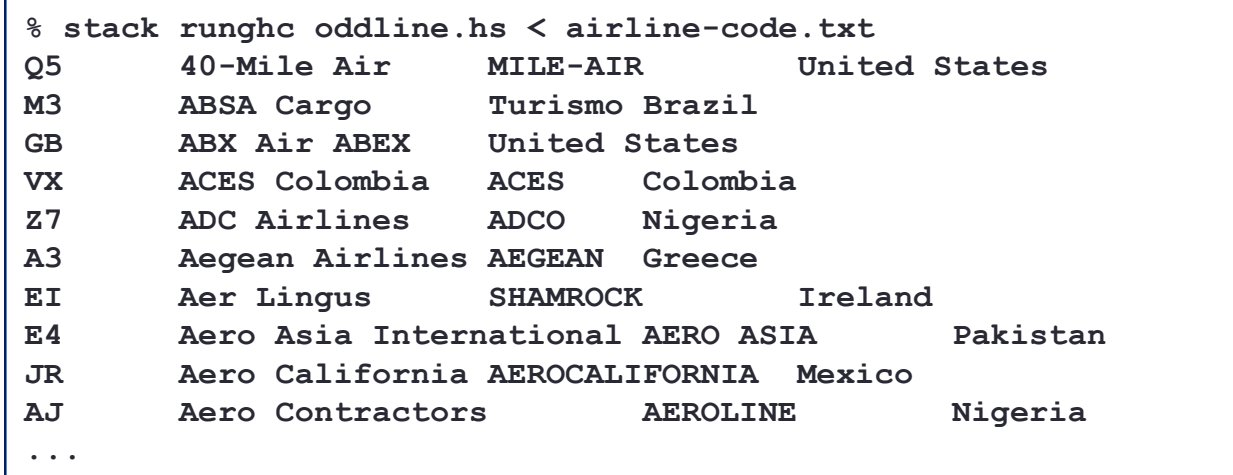

# 関数とアクションのまとめ

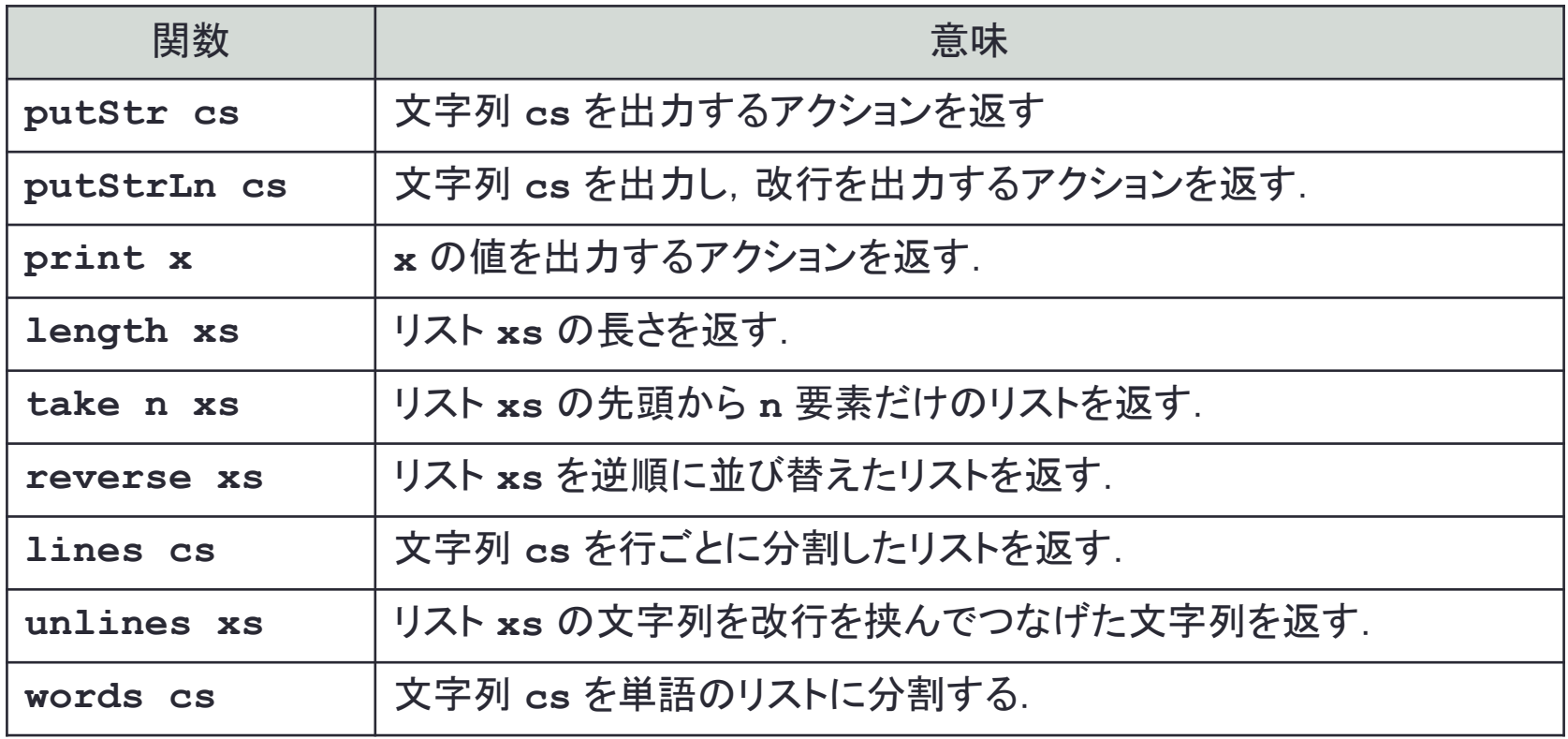

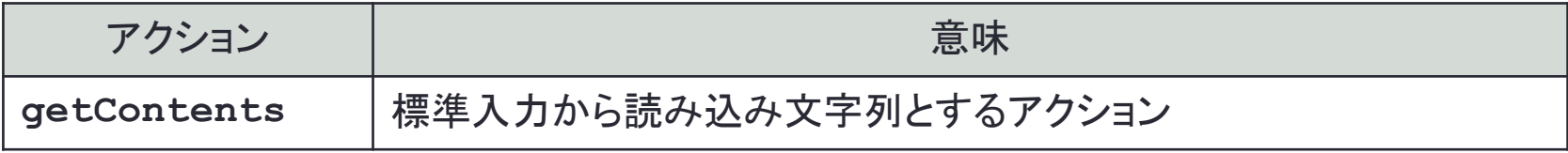